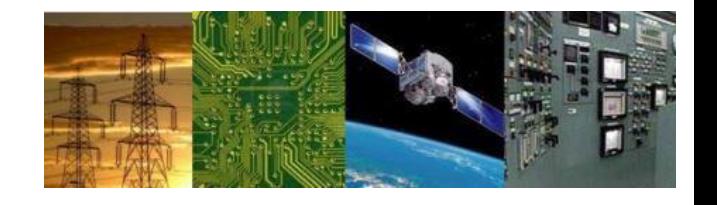

#### **Microprocessors and Interfaces: 2021-22 Lecture 11 8086 MASM Directives Microsoft Assembler Directives**

**By Dr. Sanjay Vidhyadharan**

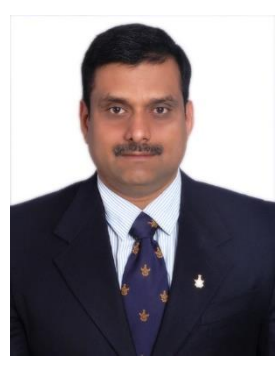

#### **MASM Directives Microsoft Assembler Directives**

ELECTRICAL ELECTRONICS COMMUNICATION INSTRUMENTATION

San

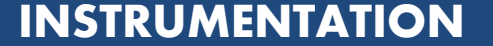

aran

#### **Assembler Directives**

**Directive:**- Instructions to the Assembler

San

- Helps the assembler to convert the ALP to machine language Program
- MASM makes use of directive to convert ALP to machine level program

#### **Assembler Directives**

- Indicate how an operand or section of a program is to be processed by the assembler.
	- some generate and store information in the memory; others do not
- The DB (define byte) directive stores bytes of data in the memory.
- The DW (define word) directive stores 1 word of data in the memory.
- The DD (define double word) directive stores double word (4 Bytes) of data in the memory.
- BYTE PTR indicates the size of the data referenced by a pointer or index register.

#### **Storing Data in a Memory Segment**

- DB (**define byte**), DW (**define word**), and DD (**define doubleword**) are most often used with MASM to define and store memory data.
- These directives label a memory location with a symbolic name and indicate its size.

#### Ex: STORAGE DW 100 DUP(0)

Reserve 100 words of storage in memory and give it the name STORAGE, and initialize all 100 words with 0000.

#### **Assembler Directives**

- **Data Declaration**
	- **DB, DW, DD**
- **DATA1 DB 45H, 35H, 74H**
- **DATA2 DW 2000H, 37H, 2222H**
- **DATA3 DD 234567ABH**

- Memory is reserved for use in the future by using a question mark (?) as an operand for a DB, DW, or DD directive.
	- when ? is used in place of a numeric or ASCII value, the assembler sets aside a location and does not initialize it to any specific value
	- Ex: STORAGE DW 100 DUP(?)

Reserve 100 words of storage in memory and give it the name STORAGE, but leave the words uninitialised.

**Macharan** 

**DATA1 DB 25 DATA2 DB 10001001b DATA3 DB 12h**

**ORG 0010h DATA4 DB '2591'**

**This is how data is initialized in the data segment**

ELECTRICAL ELECTRONICS COMMUNICATION INSTRUMENTATION

**0000 19H 0001 89H 0002 12H 0010 32H, 35H, 39H, 31H** 

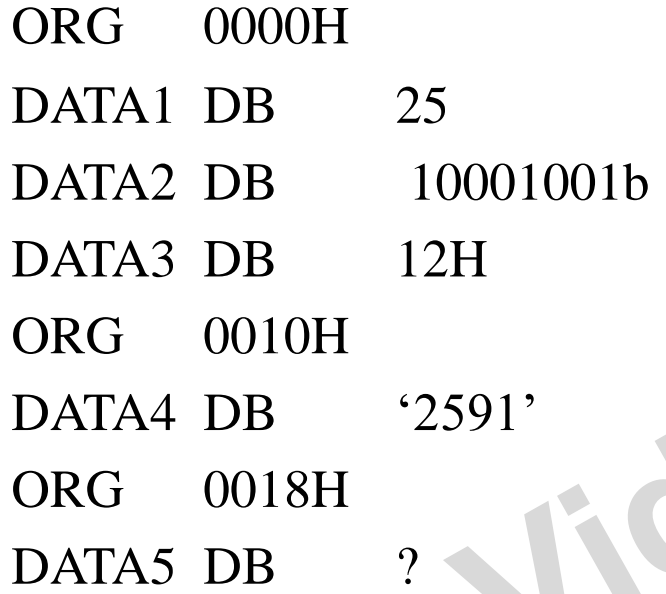

This is how data is initialized in the data segment

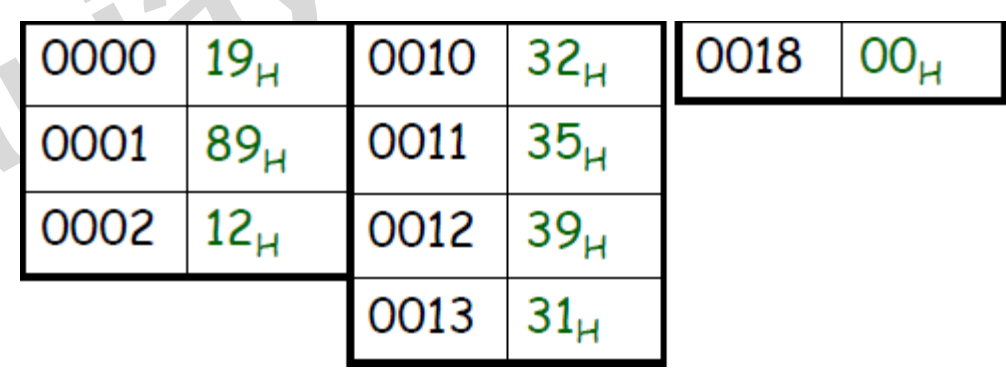

Nadharan

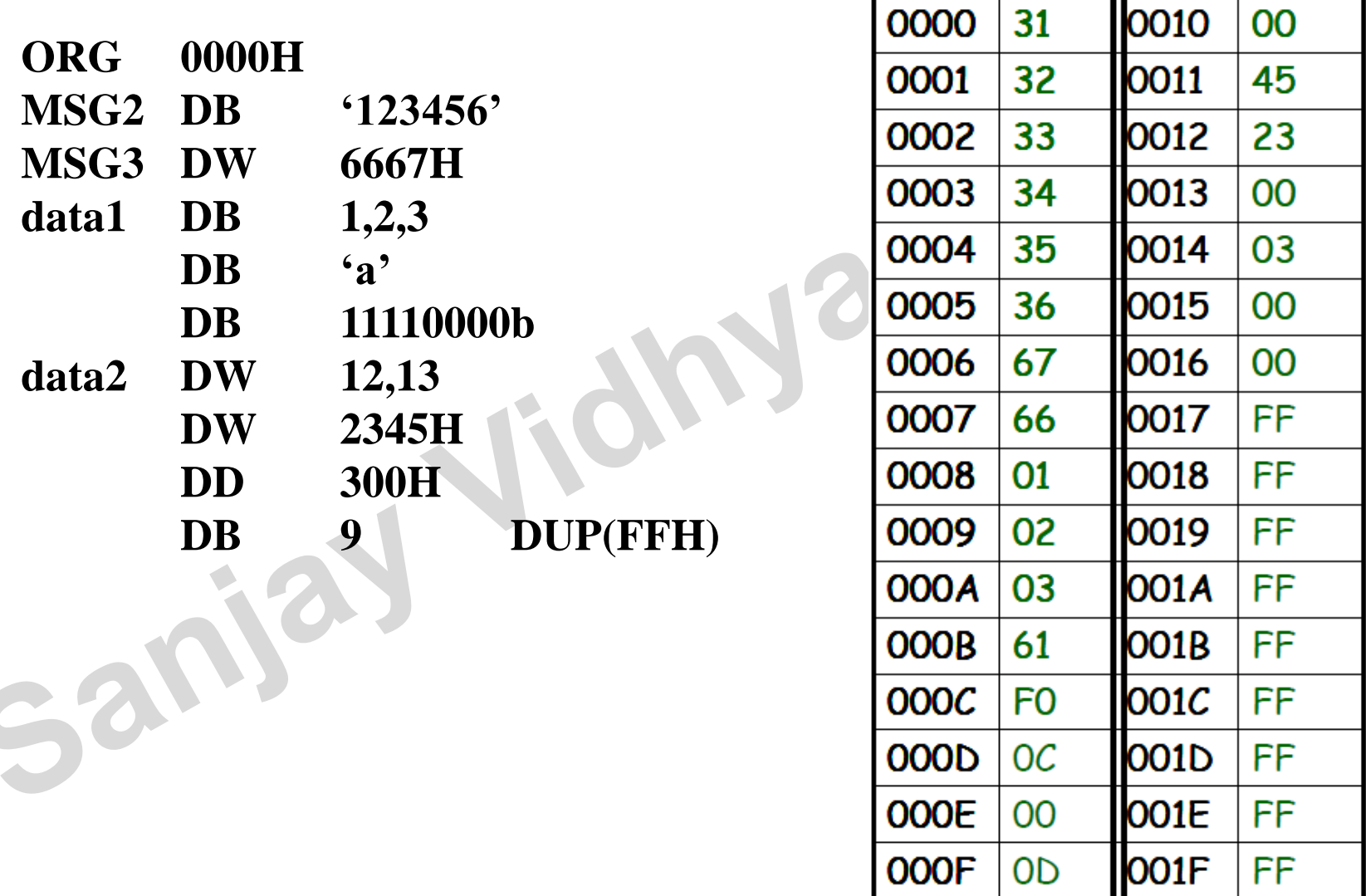

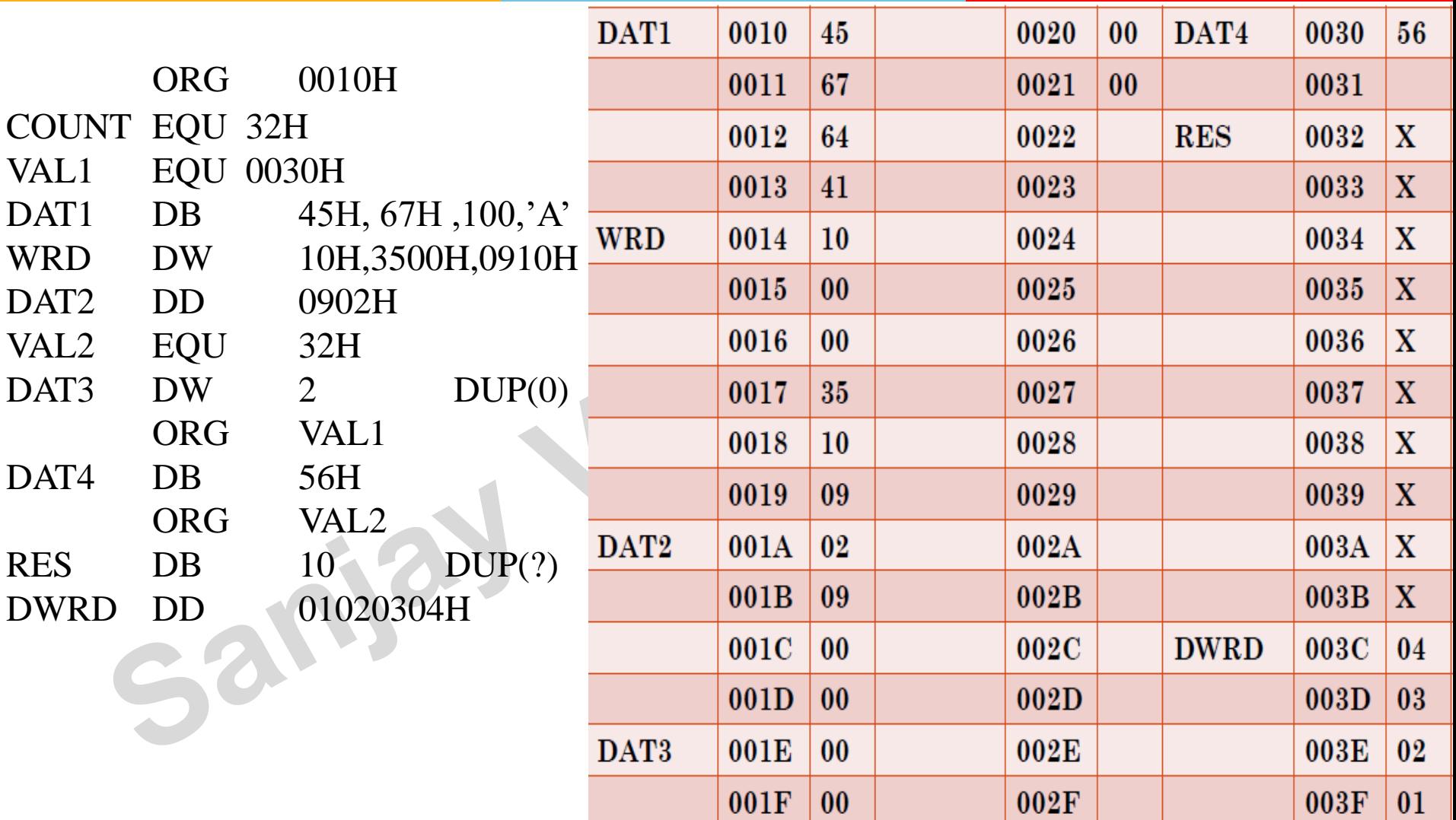

#### **Example 3 (b) (based on the data stored in memory)**

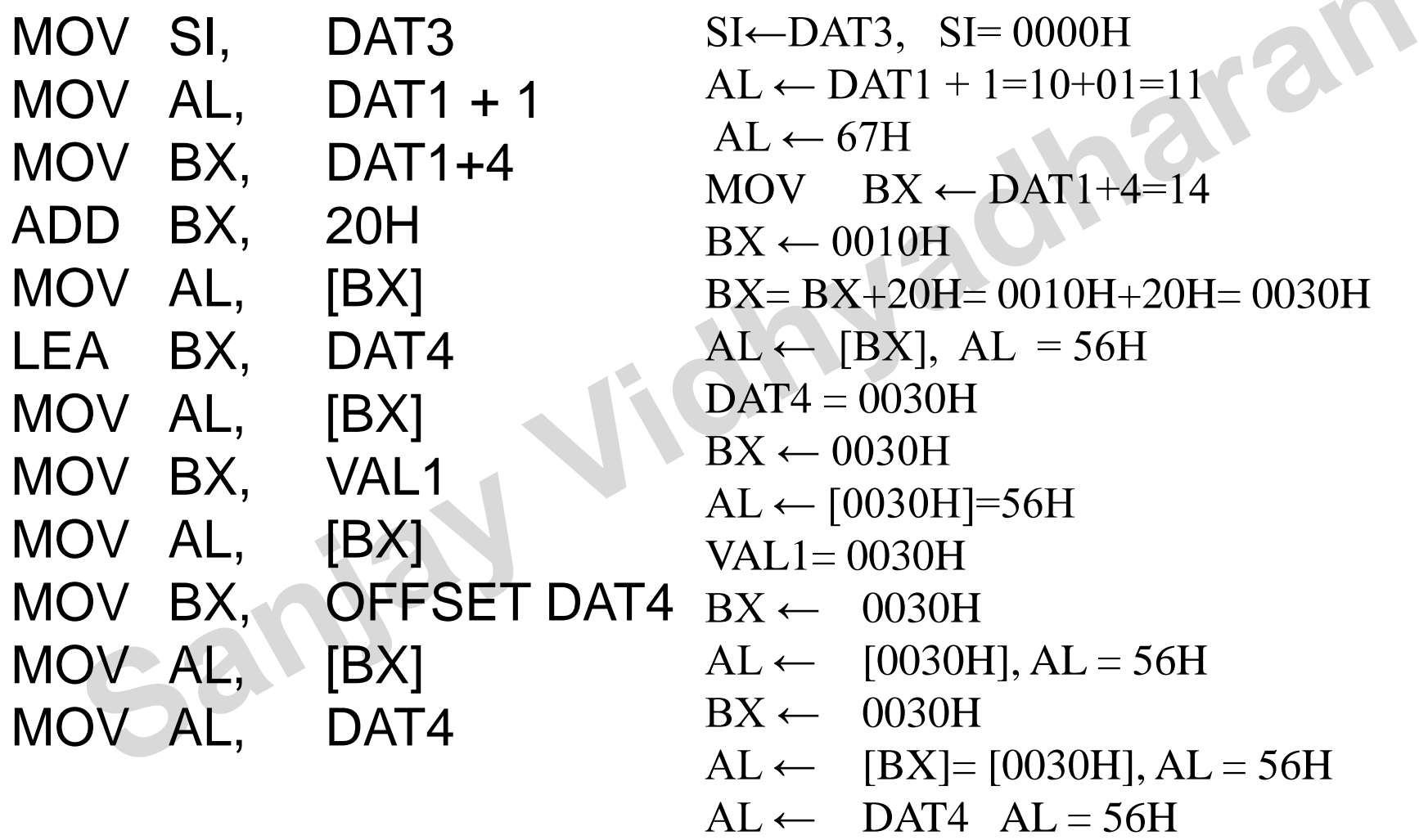

#### **ASSUME**

- ASSUME directive is used to tell the assembler the name of the logical segment it should use for a specified segment.
	- Ex: ASSUME CS:CODE tells the assembler that the instructions for a program are in a logical segment named CODE .
	- Ex: ASSUME SS: STACK\_HERE

Sal

 $\checkmark$  i.e., ASSUME tells the assembler what names have been chosen for the code, data, extra, and stack segments.

#### Example for Assume

idn

**2/13/2021 14** END MAIN.model small ASSUME CS:code ASSUME DS:data ASSUME SS:stack .stack 100 .data String label byte Maxlen db 20 Actlen db? Str db 20 dup(?) .code MOV AH, 0600H MOV BH, 07H MOV CX, 0000H MOV DX, 184FH INT 10H RET CLR\_SCR ENDP

**Nadharan** 

#### **EQU**

- Equate directive (EQU) equates a numeric, ASCII, or label to another label.
	- Ex: CONTROL\_WORD EQU 11001001 ; replacement MOV AX, CONTROL\_WORD ;assignmeent
	- Each time the assembler finds the given name in the program, it will replace the name with the value or symbol we equated with that name.

Equates make a program clearer and simplify debugging .

#### **EQU directive**

Equate directive equates a symbolic name to a value

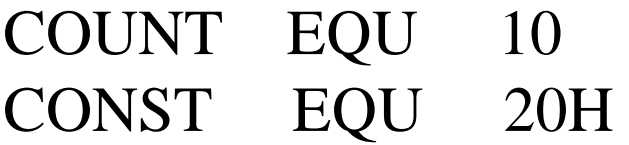

MOV AH, COUNT MOV AL, CONST

Sanje

### **ORG**

- The ORG (originate) statement changes the starting offset address of the data in the data segment to a desired location .
- At times, the origin of data or the code must be assigned to an absolute offset address with the ORG statement.

ELECTRICAL ELECTRONICS COMMUNICATION INSTRUMENTATION

Ex: ORG 3000H

Sar

#### **PROC and ENDP**

ara

- Indicate start and end of a procedure (subroutine).
- Ex: SMART\_DIVIDE PROC FAR

it identifies the start of a procedure named SMART\_DIVIDE and tells the assembler that the procedure is far (in a segment with a different name from the one that contains the instruction that calls the procedure.)

ELECTRICAL ELECTRONICS COMMUNICATION INSTRUMENTATION

Ex2: SMART\_DIVIDE PROC NEAR

#### **PROC and ENDP**

- The PROC directive, which indicates the start of a procedure, must also be followed with a NEAR or FAR.
	- A NEAR procedure is one that resides in the same code segment as the program, often considered to be *local*
	- A FAR procedure may reside at any location in the memory system, considered *global*
- The term *global* denotes a procedure that can be used by any program.
- *Local* defines a procedure that is only used by the current program.

# **X86 Programming Program Model**

**2/13/2021 20**

Sanja

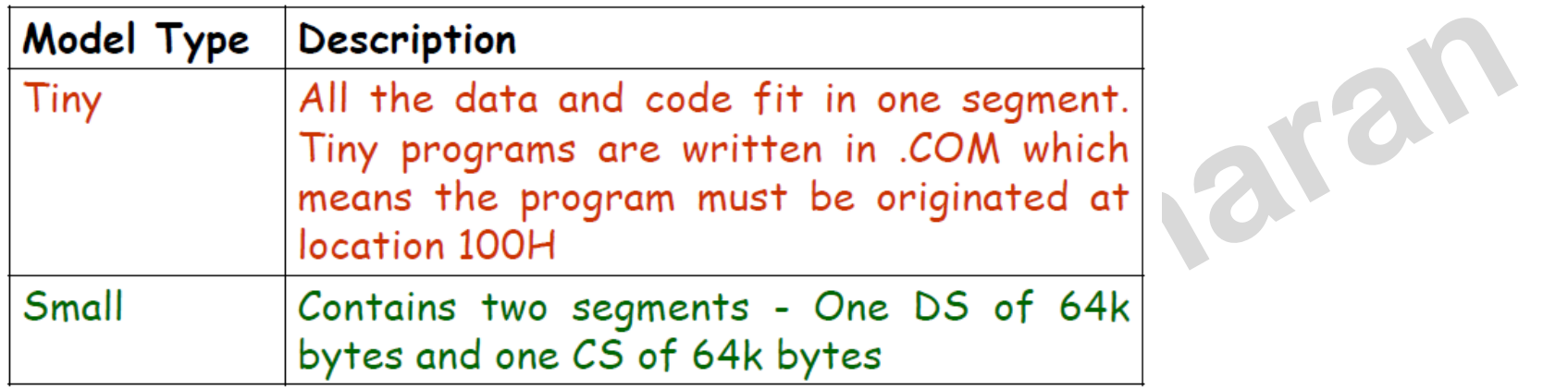

#### \* Flat Model -Special type of Tiny Model for 32-bit

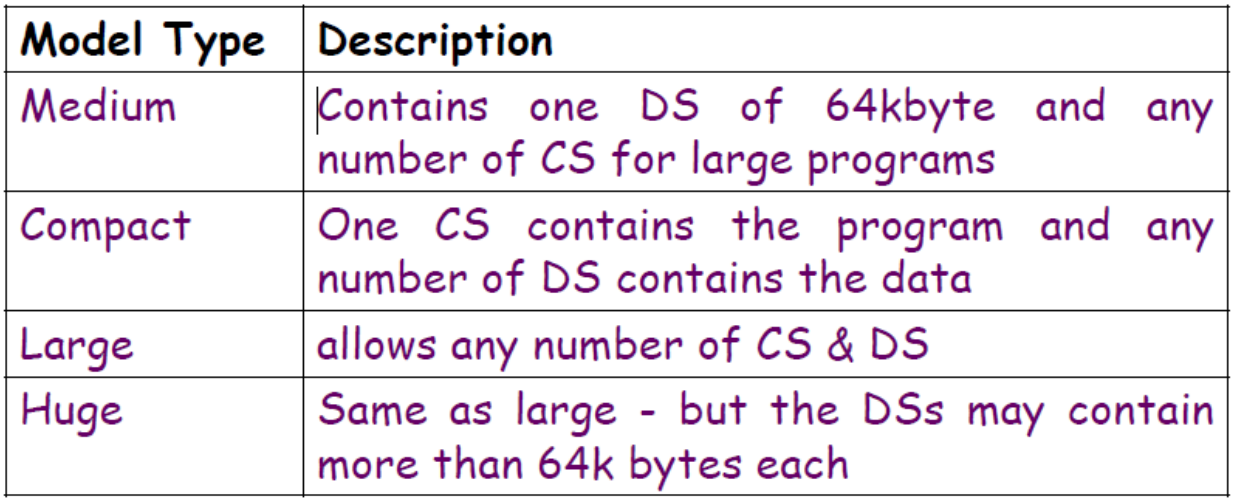

**2/13/2021 21**

: This is the structure of a main module ; using simplified segment directives

MODEL SMALL.

.STACK .DATA

CODE. .STARTUP

.EXIT

**END** 

; This statement is regd before

- ; you can use other simplified
- ; segment directives
- ; Use default 1-kilobyte stack
- ; Begin data segment
- ; Place data declarations here
- ; Begin code segment
- ; Generate start-up code
- ; Place instructions here
- ; Generate exit code

# Thank you dineriain

**2/13/2021 23**

Sanjay